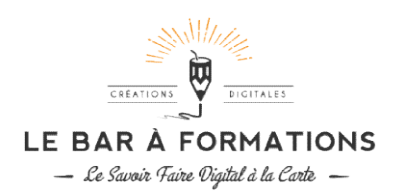

# REFERENTIEL DE COMPETENCES ET D'EVALUATION

## Pour la Certification : « Monter des vidéos professionnelles et optimisées avec de l'animation 2D

La certification « Monter des vidéos professionnelles et optimisées avec de l'animation 2D » atteste de la maîtrise des compétences pour réaliser des supports visuels numériques, qui incorporent de la vidéo, de l'animation 2D des compétences <mark>pour réaliser des supports visuels numériques, qui incorporent de la vidéo, de l'animation 2D<br>(Motion Design<sup>1</sup> 2D), du son, de la typographie et des effets spéciaux. Ces supports numériques animés sont ut</mark> pour tous les types de productions (communication, médias, web, publicité, télévision, fiction, cinéma), dans tous les<br>secteurs cherchant à communiquer en interne ou en externe. secteurs cherchant à communiquer en interne ou en externe. ITIEL DE COMPETENCES ET D'EVALUATION<br>
Monter des vidéos professionnelles et optimisées avec de l'animation 2D » atteste de la valor professionnelles et optimisées avec de l'animation 2D » atteste de la valor professionnell

Les compétences attestées sont les suivantes :

- Préparer et organiser un projet v vidéo complet afin de répondre aux attentes d'uunn cahier des charges et<br>en regroupant les éléments nécessairssaires au montage. en regroupant les éléments nécessairssaires au montage.
- " Réaliser un montage vidéo pourpour c créer un projet de vidéo animé qui respecte la mméthodologie et les Réaliser un montage vidéo pourpour c créer un projet de vidéo animé qui respecte la mméthodologie et les<br>techniques de conception d'unee v vidéo professionnelle, en utilisant les principalealess fonctionnalités du logiciel Adobe Premiere pro
- Animer un design statique pour our c créer des animations en 2D à intégrer dans une v vidéo, dans le respect<br>des problématiques majeures de l'animanimation et en utilisant les principales fonctionnnalitalités du<br>logicie des problématiques majeures de l'animanimation et en utilisant les principales fonctionnnalitalités du logiciel Adobe After Effects
- ntégrer des effets spéciaux danans une vidéo, en utilisant des templates existant tss ainsi que les fonctionnalités avancées du logiciciel After Effects, pour enrichir le rendu et assurreer une qualité professionnelle du projet vidéo
- Paramétrer le rendu et l'export du du projet vidéo afin de créer un fichier final opti immisé, en respectant les contraintes des différents canaunaux de diffusion contraintes des différents canaunaux de diffusion

Cette certification s'adresse à tout public professionnel (salariés, indépendants, demandeurs d'emploi), néophyte avec Adobe Premiere et After Effects, souhaitant mettre rapidement le pied à l'étrier dans le monde de la post production dans le but de créer des vidéos professionnelles bien construites, et des animation 2D pour embellir des projets web, vidéo, etc... Cette certification s'adresse à tout public professionnel (salariés, indépendants, demandeurs d'emploi), néophyte<br>avec Adobe Premiere et After Effects, souhaitant mettre rapidement le pied à l'étrier dans le monde de la po souhaitant mettre rapidement le pied à l'étrier dans le monde de la post

Cette certification n'est soumise à aucun pré-requis de diplôme. Il est demandé en pré-requis technique d'avoir des connaissances basiques d'outils graphiques tels que Photoshop / Illustrator : notion de calques et outils de base (sélection, plume...).

<sup>1</sup> Le « motion design » est le terme anglicisme désignant l'animation de contenu, largement utilisé dans le secteur de la 1 Le « motion design » est le terme anglicisme désignant l'animation de contenu, largement utilisé dans le secteur de<br>communication et la création digitale. Cette technique donne l'illusion de la mise en mouvement d'une im

SKMG Studio SAS / Le Bar à Formations, société au capital de 8 000 SKMG Studio SAS / Le Bar à Formations, société au capital de 8 000€ - 818 213 720 RCS Paris – TVA FR 09 818 213 720 Siège social : 38, rue Dunois - 75647 Paris cedex 13 – hello@bar-formations.com – www.bar-formations.com – Déclaration d'activité enregistrée sous le n°11755507675 auprès de la préfecture de région d'Ile-de-France (ne vaut pas agrément de l'état)

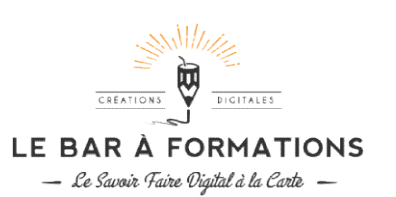

## Intitule de la certification

### Monter des vidéos professionnelles et optimisées avec de l'animation 2D

### Description de la situation professionnelle à partir duquel le dispositif de formation visant la certification est initié :

Réaliser des supports visuels numériques, de manière opérationnelle et autonome, en maîtrisant les techniques du montage vidéo, de l'animation 2D (Motion Design 2D), de l'incrustation d'effets spéciaux, de son et d'éléments graphiques (logo, texte...) pour tous les types de productions (communication, médias, web, publicité, télévision, fiction, cinéma) afin de répondre aux besoins du secteur de l'audiovisuel et des secteurs cherchant à dynamiser leur communication digitale.

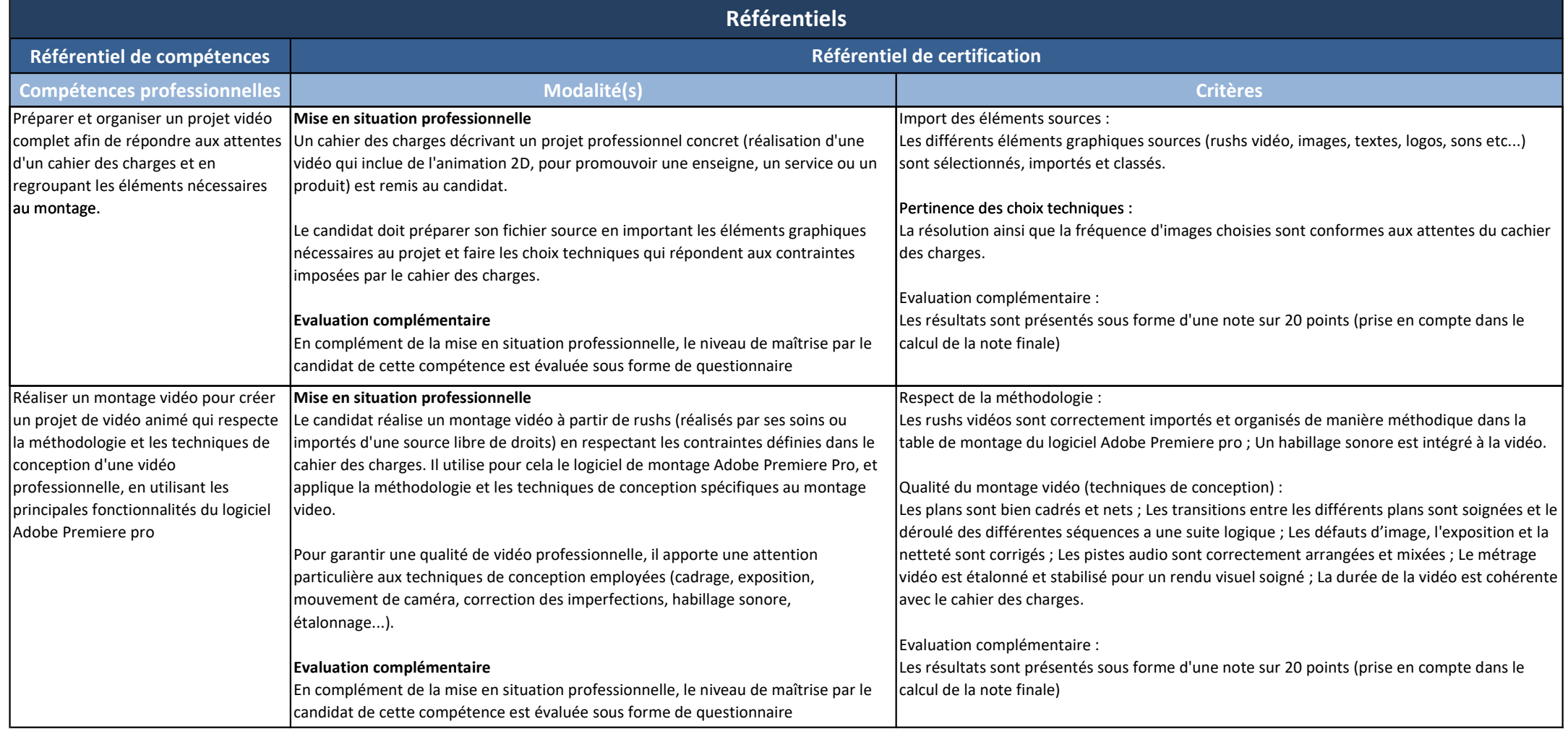

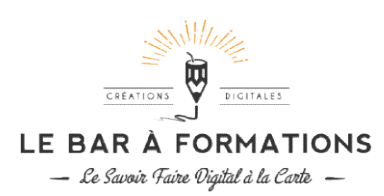

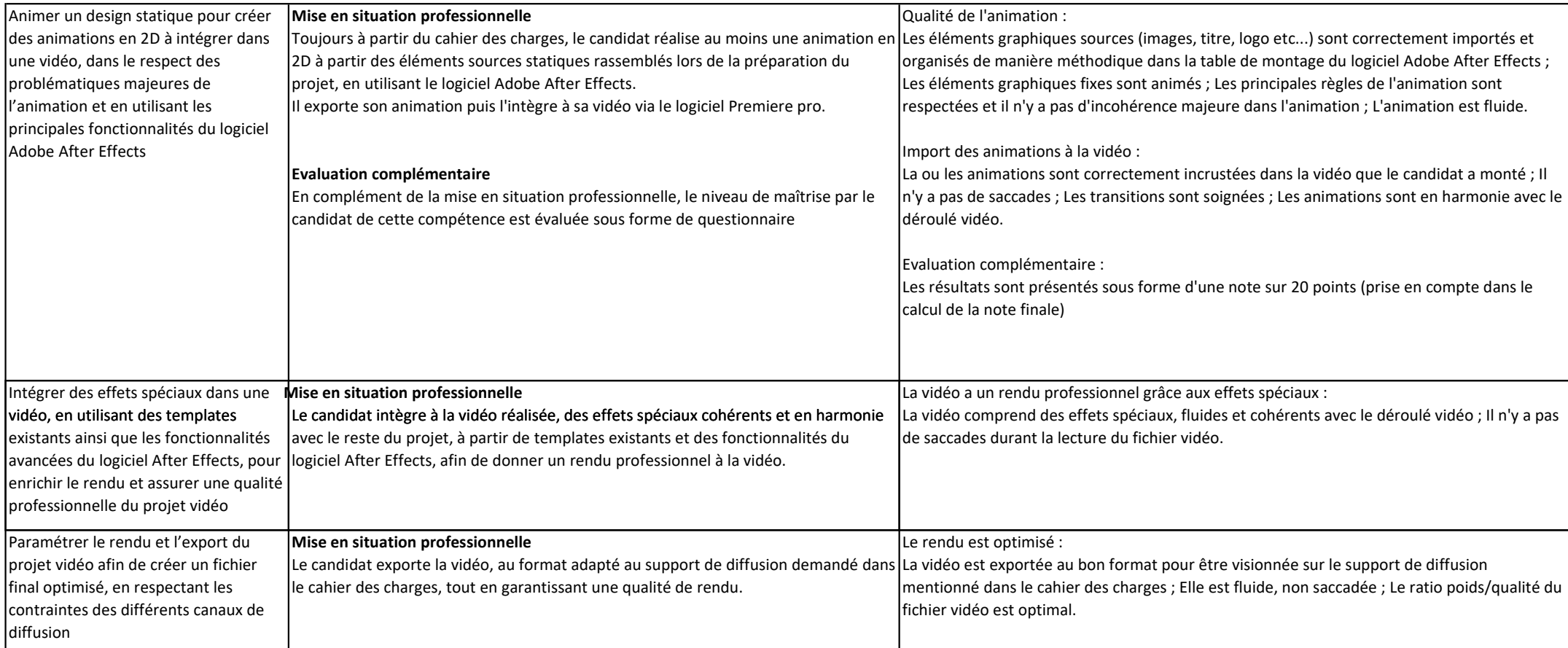